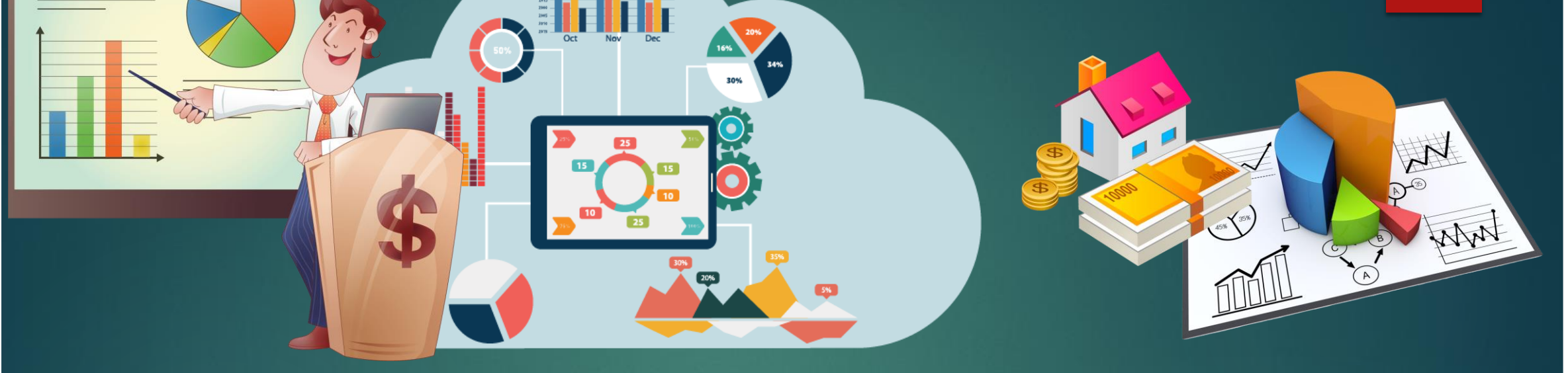

# **คู่มือการใช้งานโปรแกรม HMONEY**

**(ส าหรับผู้ใช้งาน) โปรแกรมติดตามเครื่องมือทางการเงิน ส านักงานสาธารณสุขจังหวัดล าพูน**

 $000C$ 

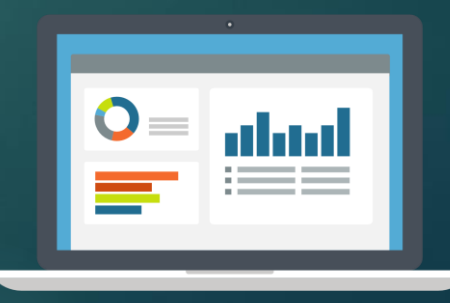

### **ขั้นตอนการเปิดโปรแกรม**

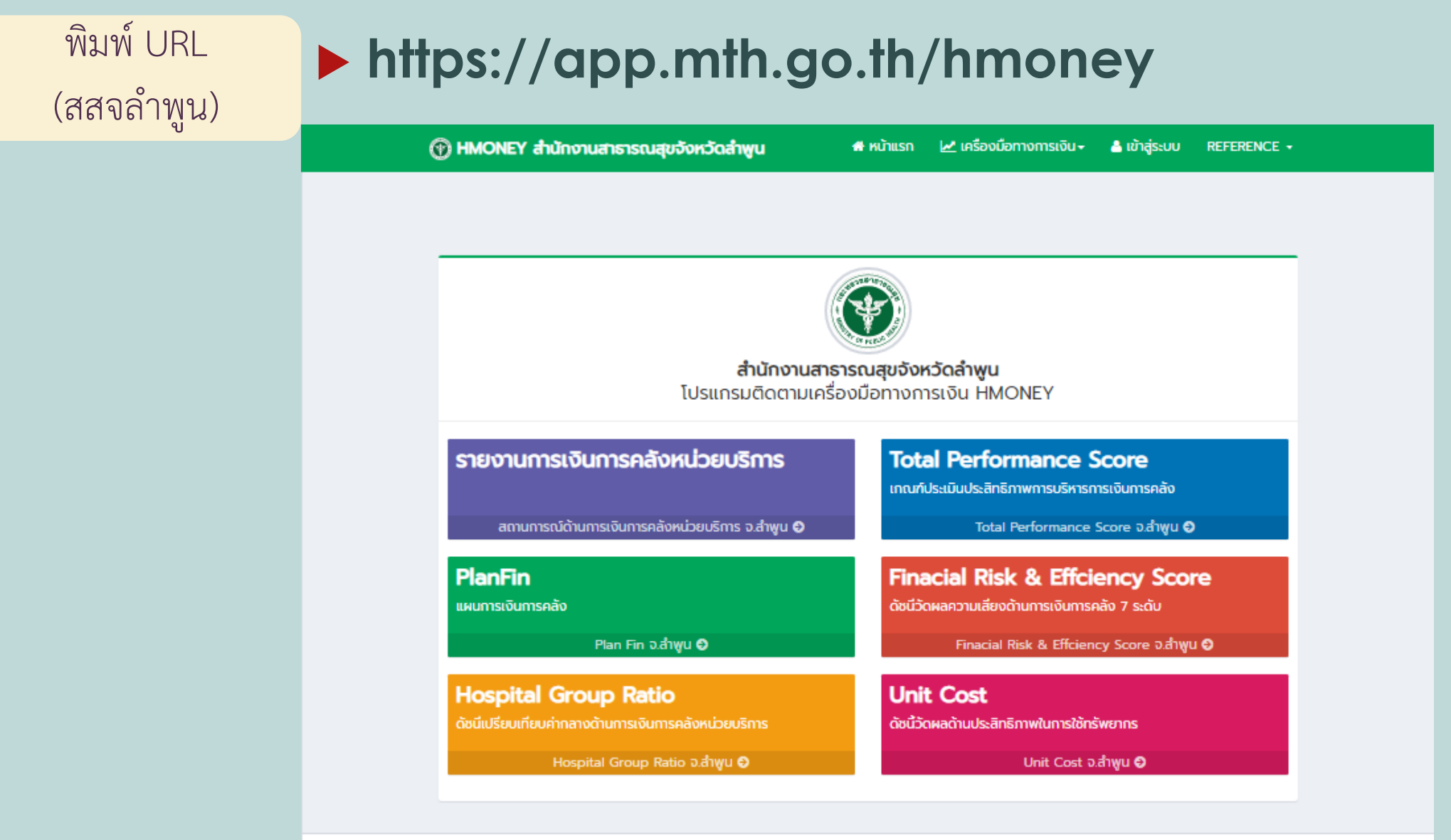

พัฒนาโดย งานประกันสุขภาพ สำนักงานสาธารณสุขจังหวัดลำพูนและโรงพยาบาลแม่ทา จังหวัดลำพูน All rights reserved. HMONEYVersionพฤศจิกายน 2563

### **เลือกเครื่องมือทางการเงินที่ต้องการแสดงข้อมูล**

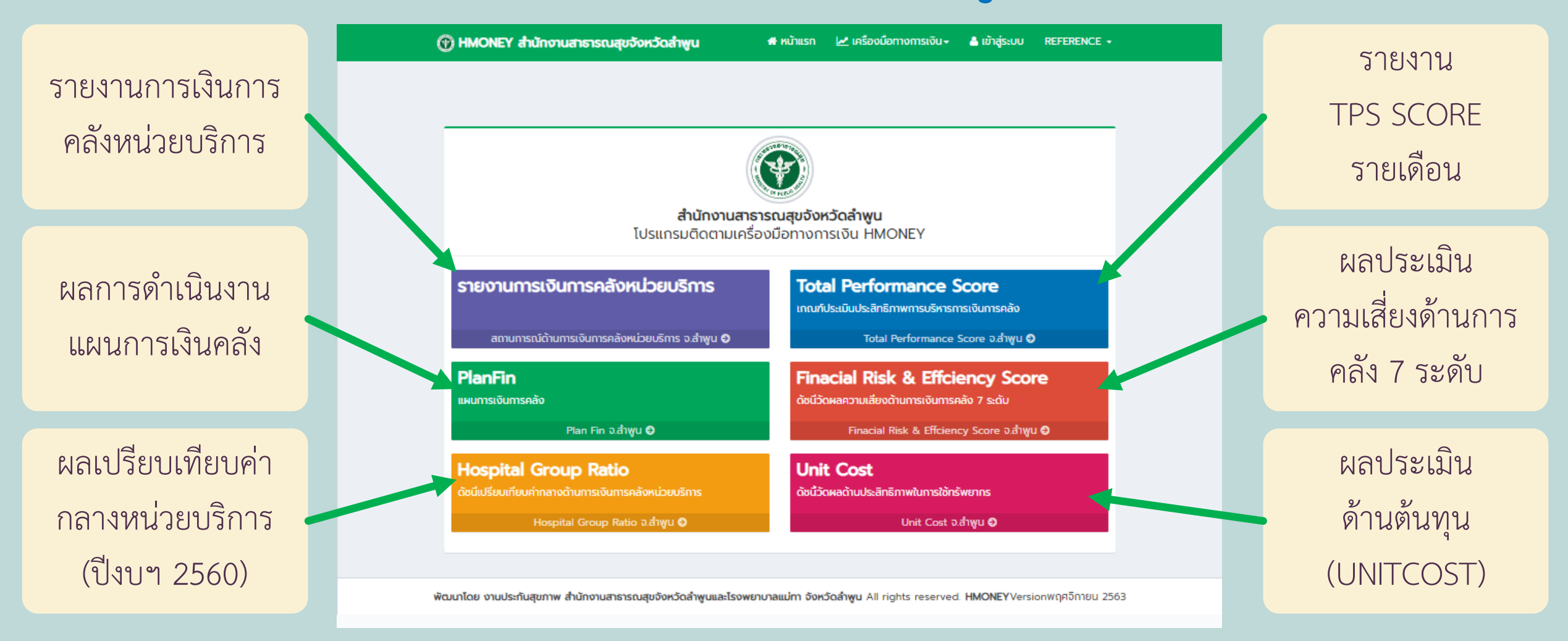

### **การอ่านข้อมูลรายงานการเงินการคลังหน่วยบริการ**

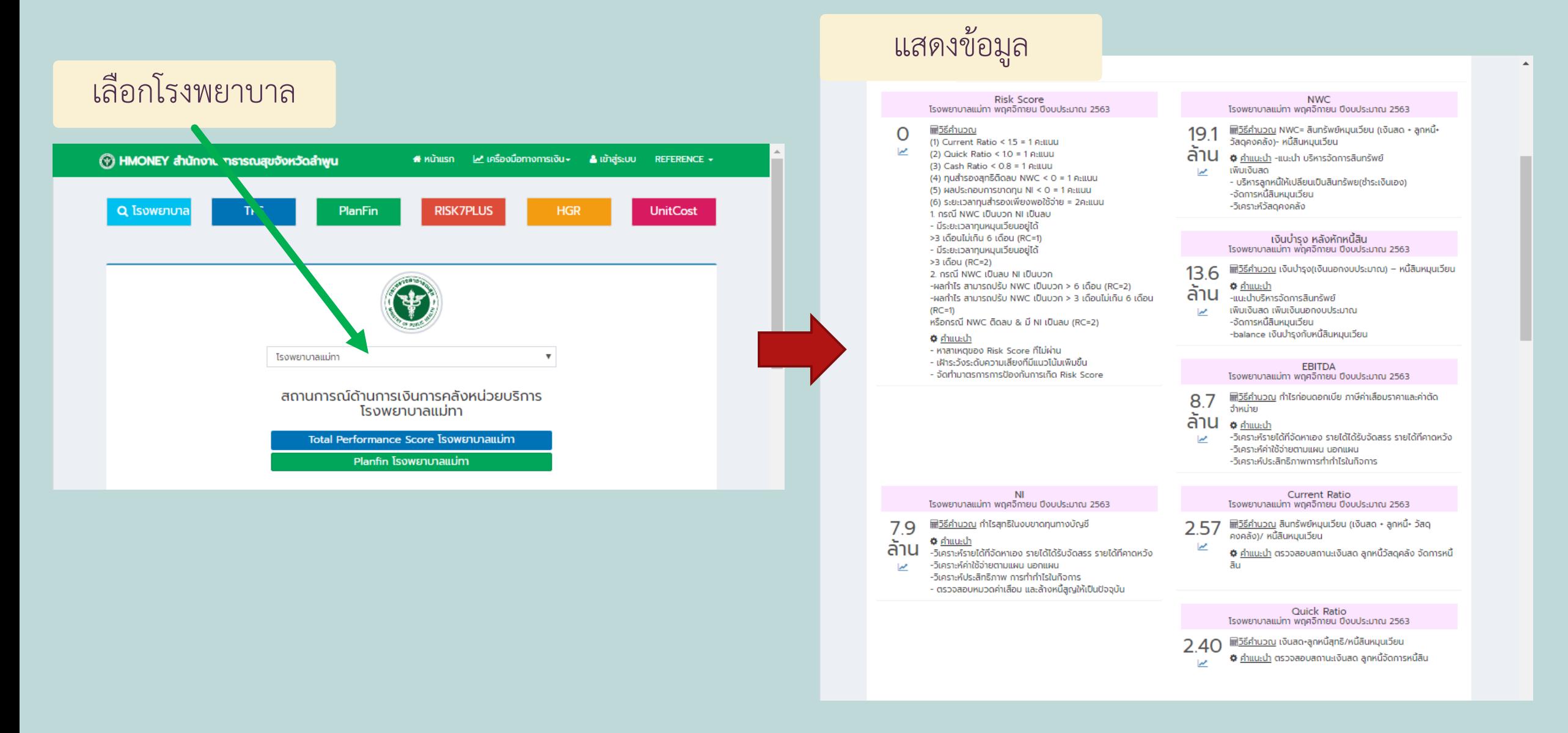

### **การอ่านข้อมูลรายงานการเงินการคลังหน่วยบริการ**

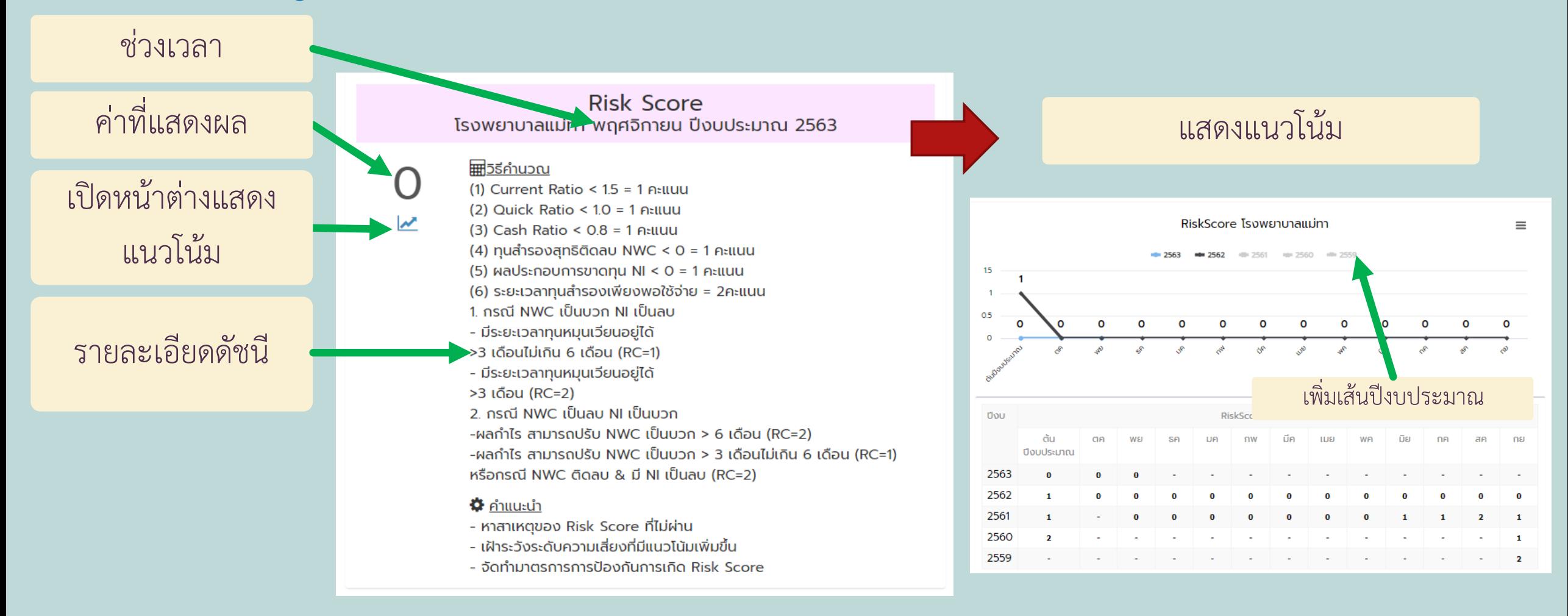

### **การอ่านข้อมูลรายงาน TPS SCORE**

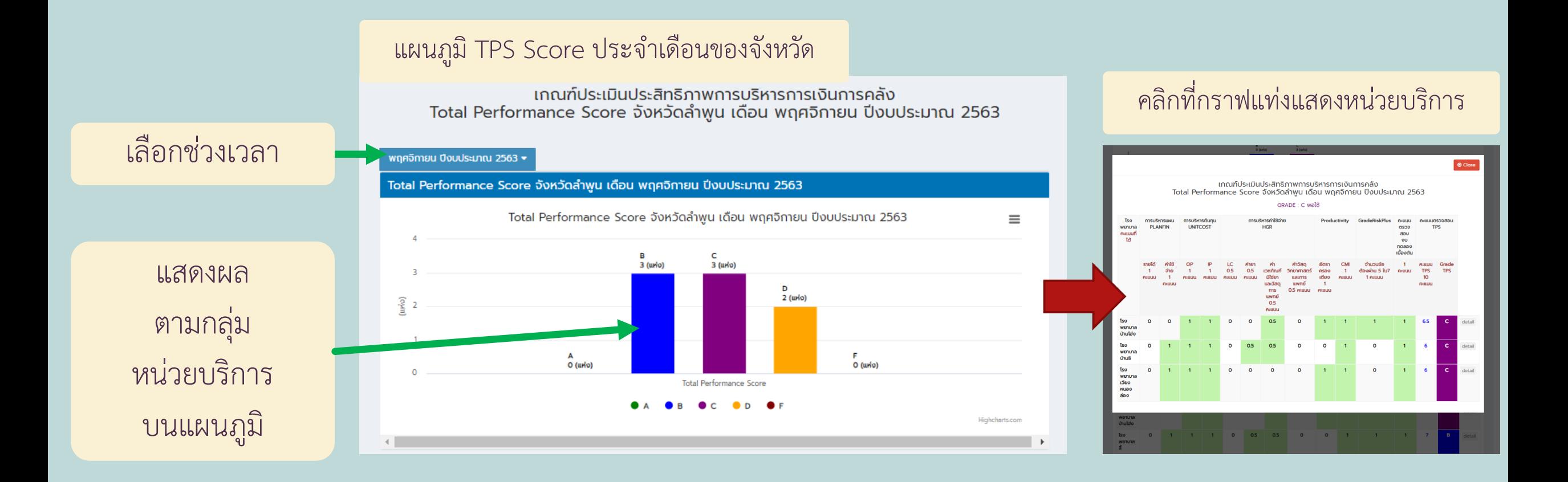

# **การอ่านข้อมูลรายงาน TPS SCORE**

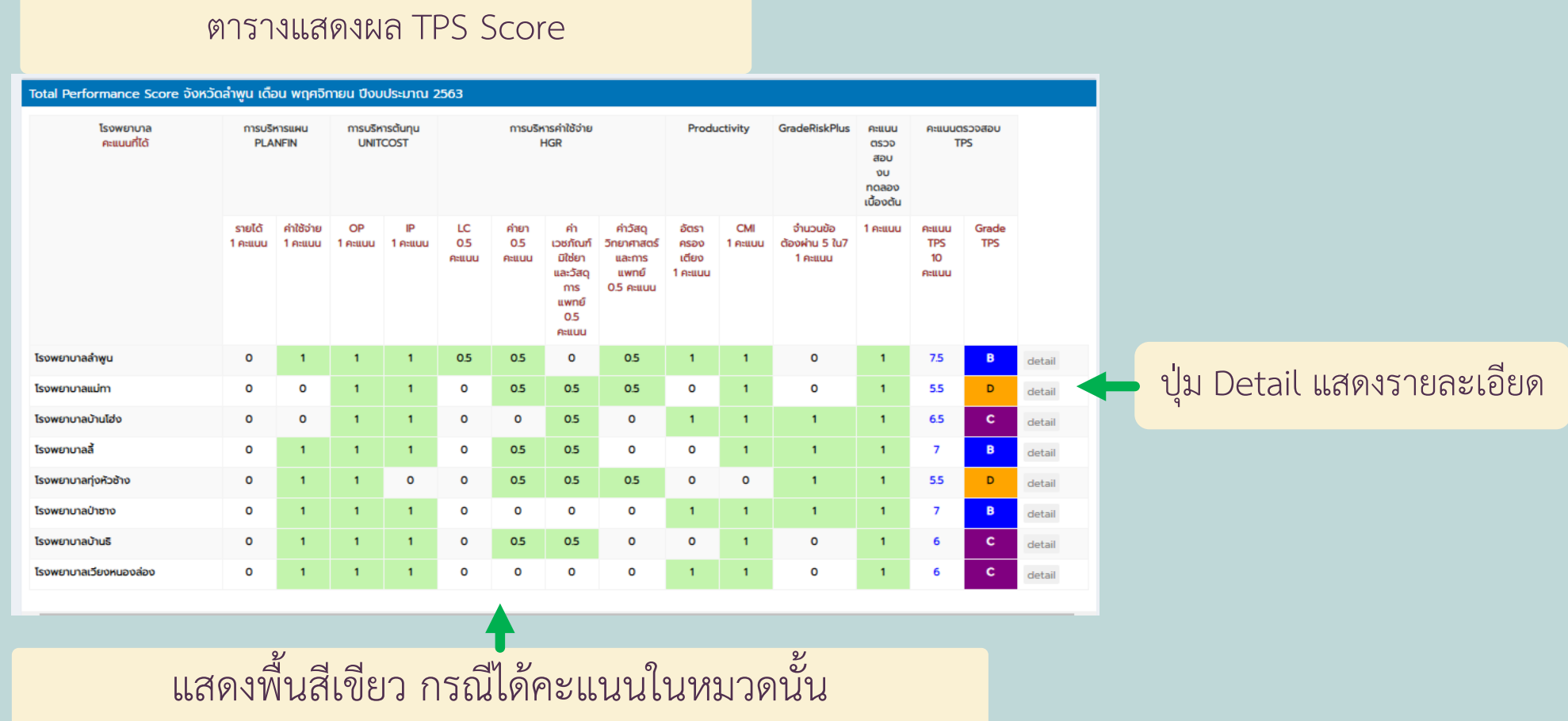

# **การอ่านข้อมูลรายงาน TPS SCORE**

#### หน้าต่างแสดงรายละเอียดข้อมูลคำนวณ TPS

 $<sup>°</sup>$  Close</sup>

เกณฑ์ประเมินประสิทธิภาพการบริหารการเงินการคลัง<br>Total Performance Score จังหวัดลำพูน เดือน พฤศจิกายน ปีงบประมาณ 2563

#### หน่วยบริการ โรงพยาบาลแม่ทา

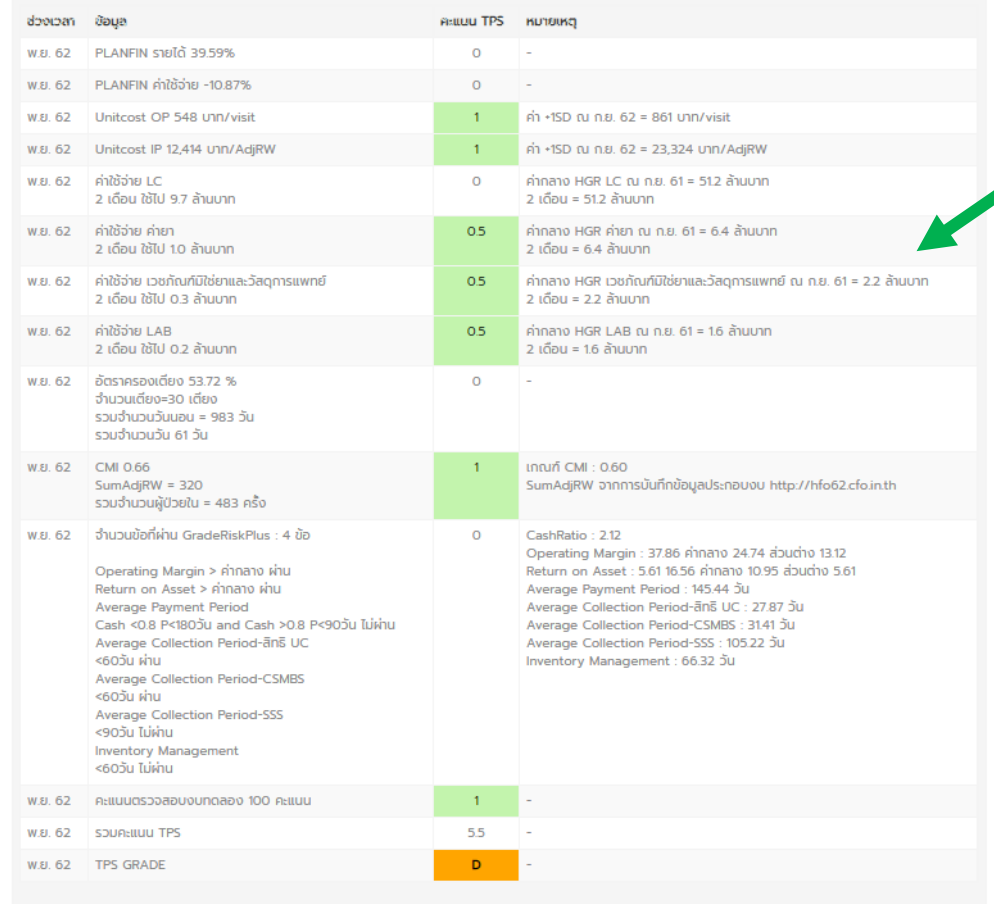

### แสดงผลข้อมูลพร้อมหมายเหตุข้อมูลที่นำมาคำนวณ

### **การอ่านข้อมูลรายงาน PLANFIN**

กรำฟแสดงข้อมูลภำพรวมจังหวัด

### เลือกช่วงเวลำ

กรำฟแสดงหน่วย บริกำรที่ผลประเมิน ผ่ำน / ไม่ผ่ำน PLANFIN

คลิกที่ชื่อ โรงพยำบำล เพื่อดูรำยละเอียด รำยหมวด

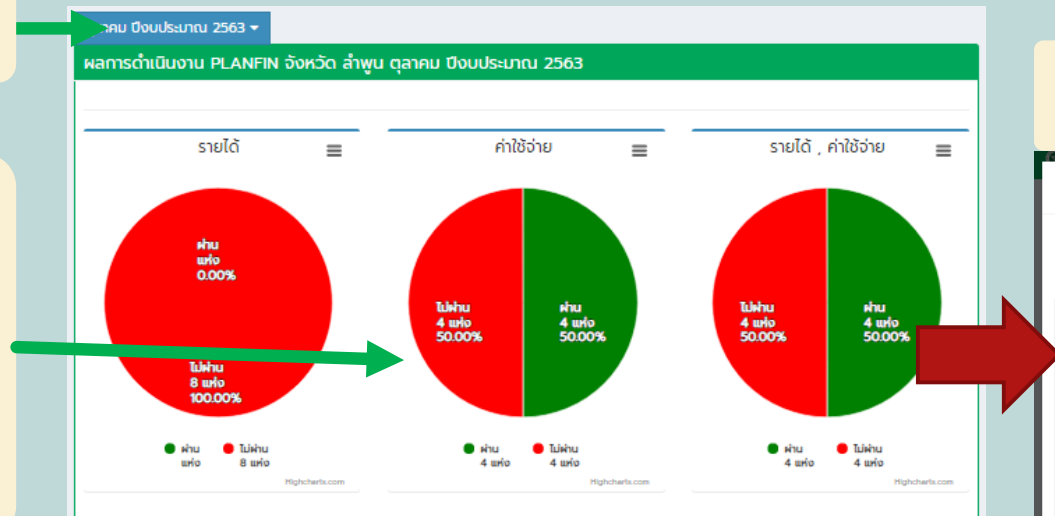

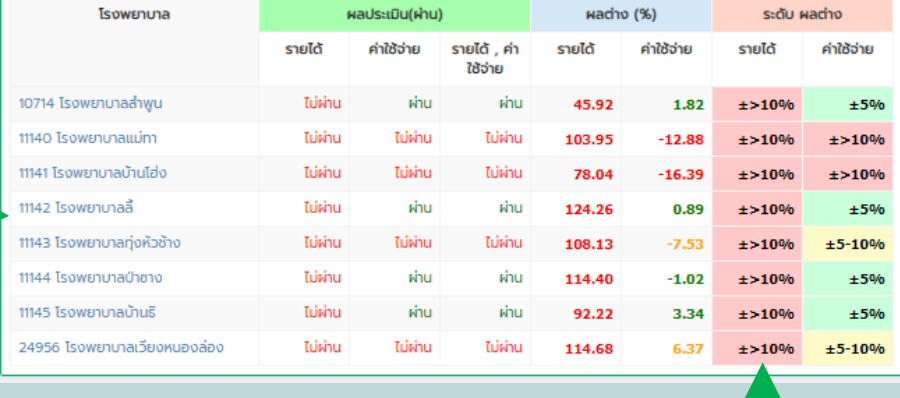

#### คลิกที่กรำฟวงกลมแสดงหน่วยบริกำร

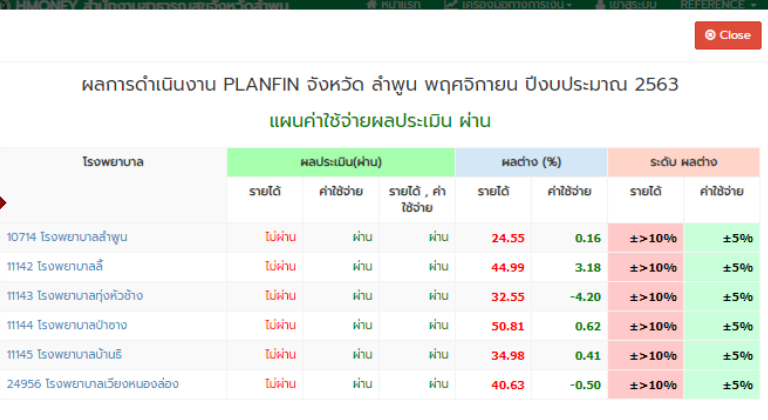

% ผลต่ำง ไม่เกิน 5% สีเขียว ไม่เกิน 10% สีเหลือง มำกกว่ำ 10% สีแดง

## **การอ่านข้อมูลรายงาน PLANFIN**

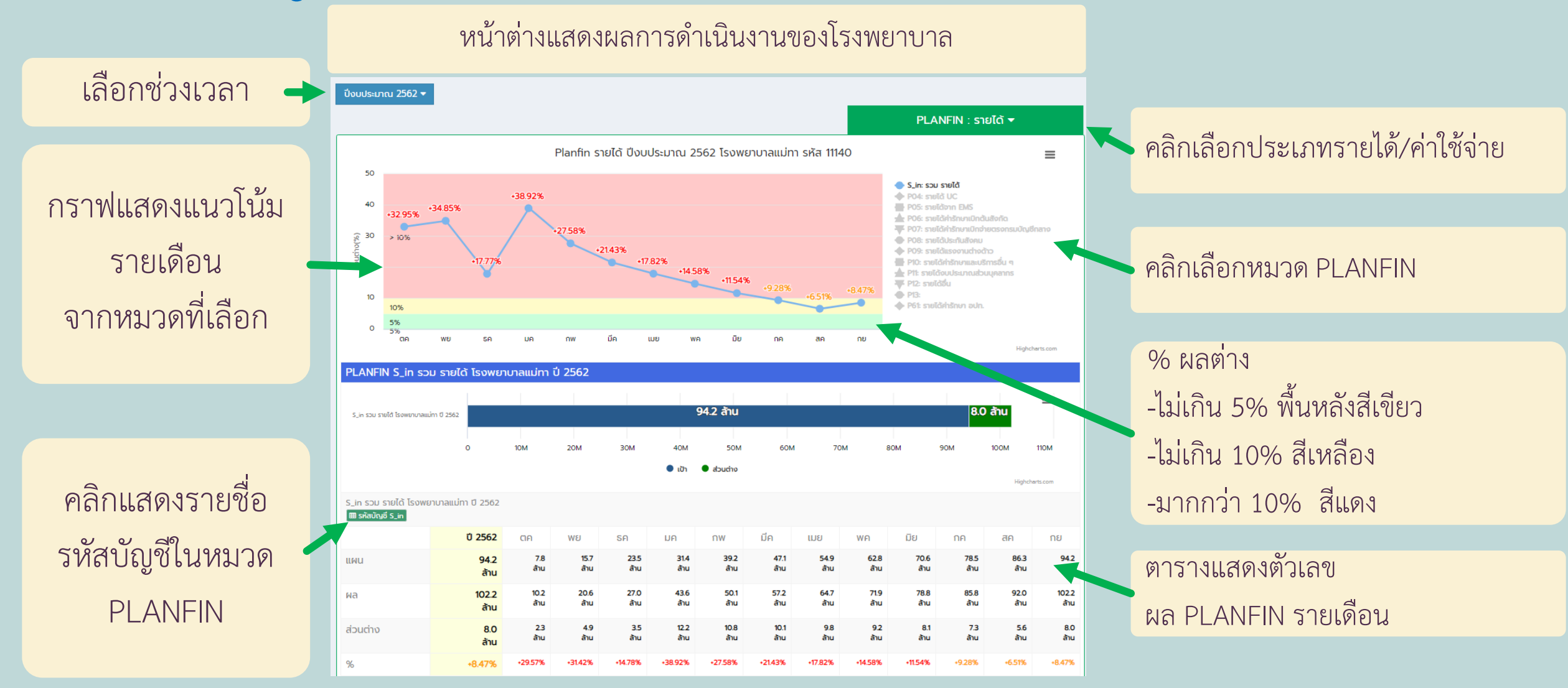

**การอ่านข้อมูลรายงาน RISK 7 PLUS & Efficiency Score**

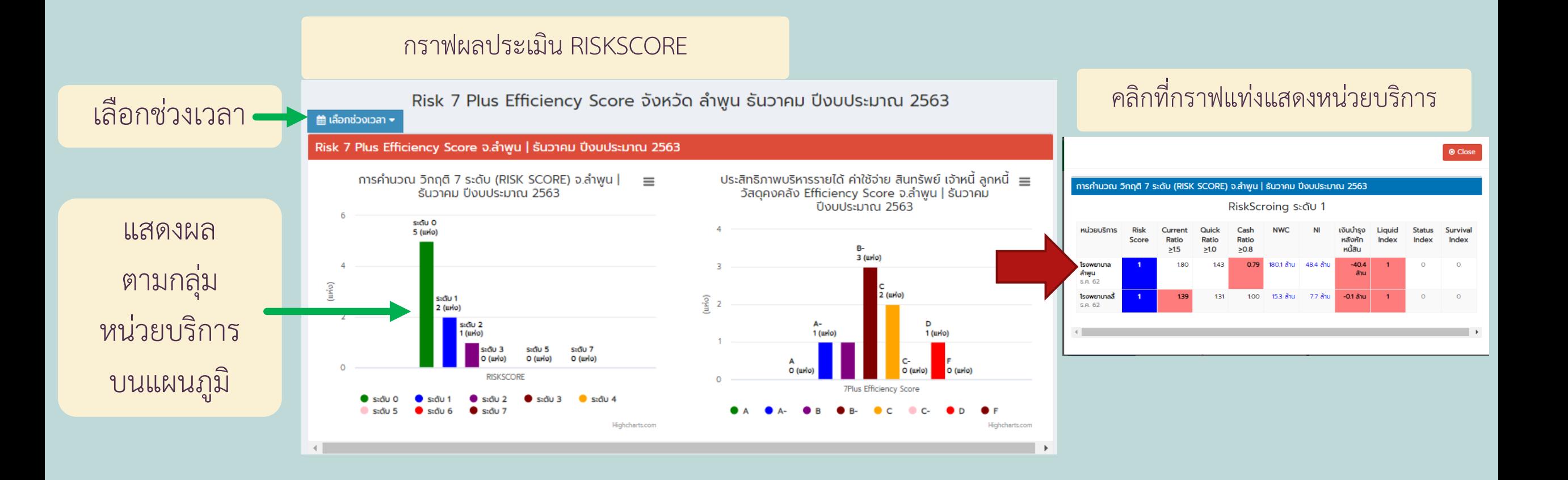

### **การอ่านข้อมูลรายงาน RISK 7 PLUS & Efficiency Score**

ตำรำงผลประเมิน RISKSCORE

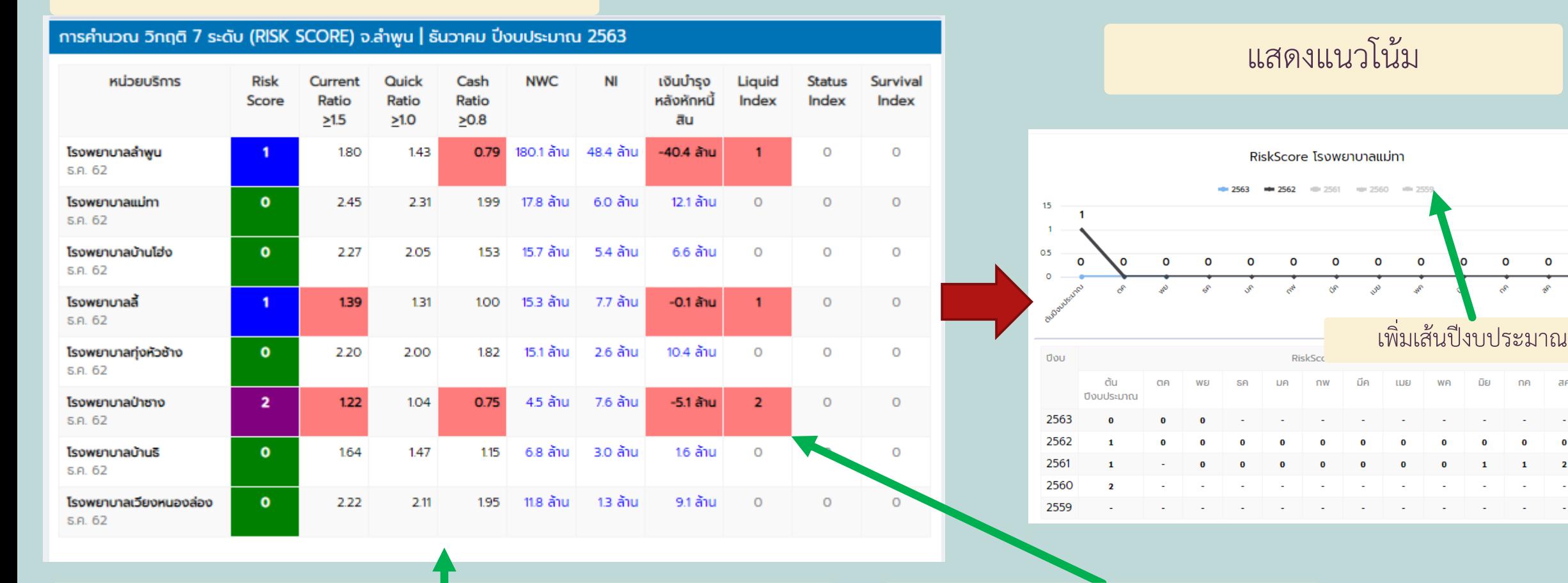

แสดงพื้นสีแดง กรณีที่ดัชนีไม่ผ่ำนเกณฑ์ คลิกที่ช่องข้อมูลแสดงแนวโน้ม

 $\equiv$ 

 $\mathbf{o}$ 

ng

 $\mathbf 0$ 

 $\blacksquare$ 

 $\mathbf{1}$ 

 $\overline{2}$ 

 $\mathbf{o}$ 

### **การอ่านข้อมูลรายงาน RISK 7 PLUS & Efficiency Score**

#### ตำรำงผลประเมิน Efficiency Score

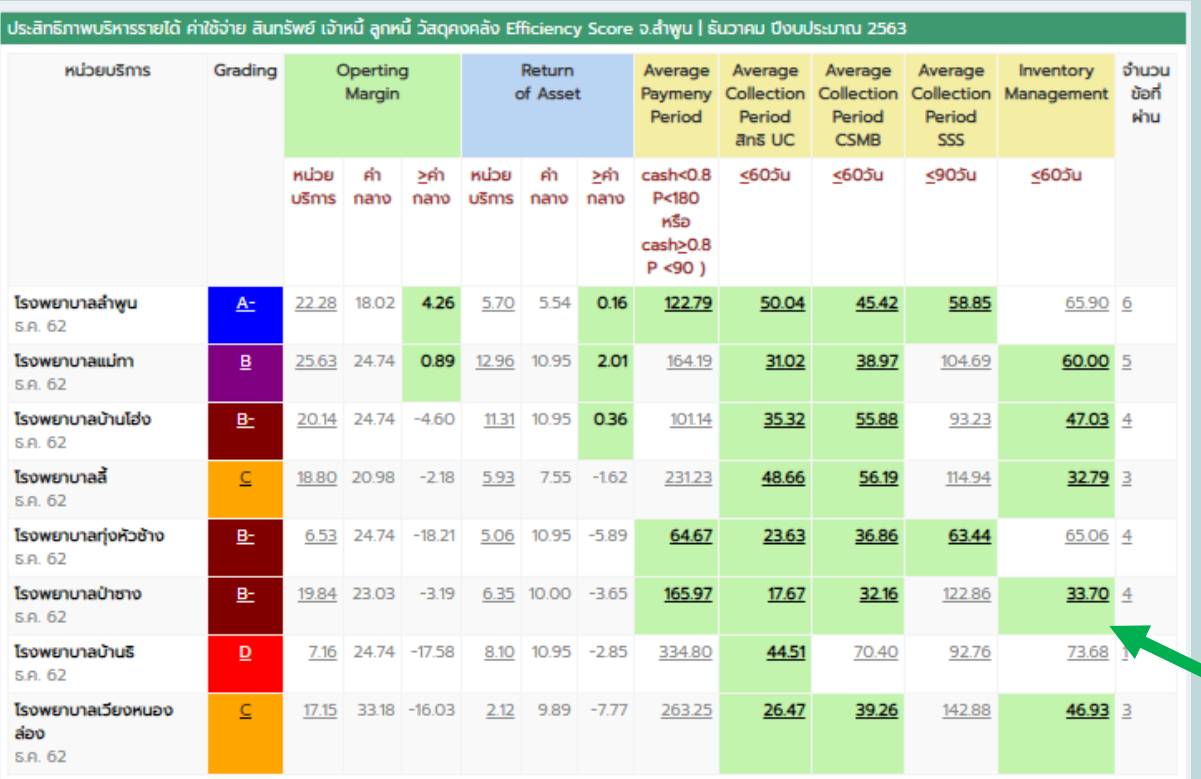

แสดงพื้นสีเขียว กรณีได้คะแนนในหมวดนั้น

#### **®** Close Average Collection Period สิทธิ UC โรงพยาบาลแม่ทา  $\equiv$  $-2563$ - 2562 - 2561  $AD$ 30.34 31.02 30.64 30.07 28.44 28.77 28.68 27.87 26.95 27.32 30 21.97 21.97 20  $10$ Upu Average Collection Period สิทธิ UC โรงพยาบาลแม่ท ต้น มีค **LIJEJ** WF ปีงบประมาณ เพิ่มเส้นปีงบประมำณ 2563 21.97 27.87 31.02 2562 30.07 21.97 256 22.12 18.87 8.99 15.17 12.32 39.56 36.95 36.76 35.09 22.20 22.88 **HEDSคำนวณ** Average Collection Period ลิทธิ UC จุ๊กำแนะนำ Average Collection Period ลิทธิ UC

ระยะเวลาถับเฉลียในการเรียกเก็บหนี้ UC Average Collection Period ลิทธิ UC = จำนวนวัน/อัตราส่วนหมุนเวียนลูกหนี้ ค่ารักษา UC การวัดผล  $\leq 60$  วัน

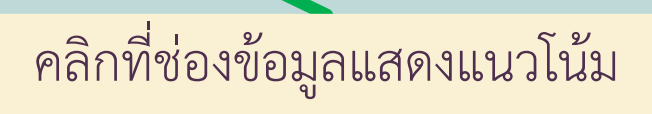

#### แสดงแนวโน้ม

### **การอ่านข้อมูลรายงาน UNITCOST**

#### กรำฟแสดงข้อมูลภำพรวมจังหวัด

เลือกช่วงเวลำ

กรำฟแสดงหน่วย บริกำรที่ผลประเมิน ผ่ำน / ไม่ผ่ำน **UNITCOST** 

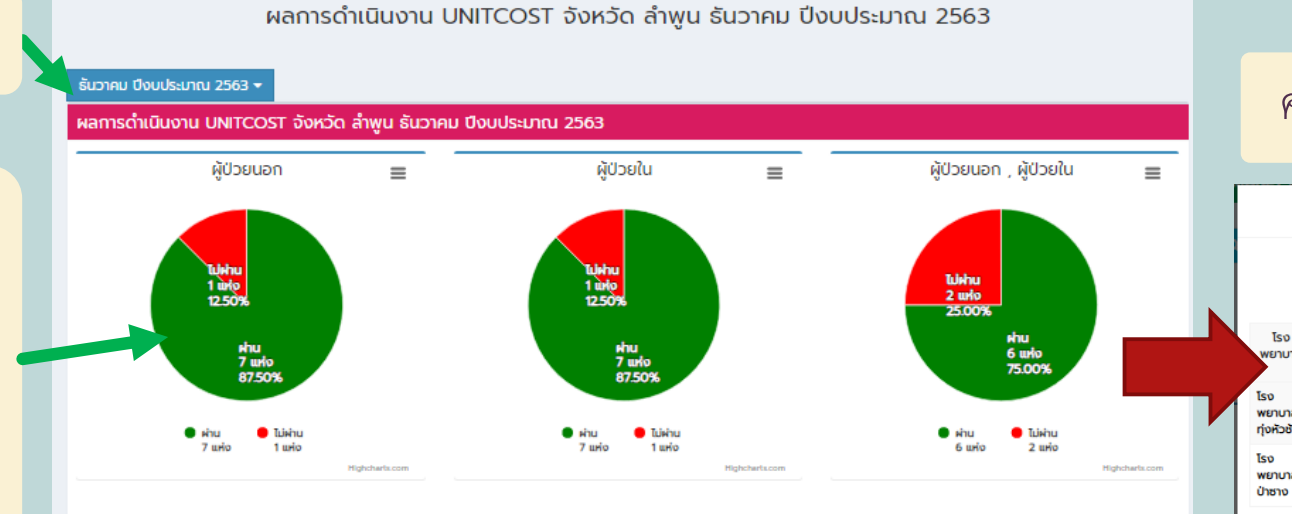

#### ผู้ป่วยนอก ผู้ป่วยใน **HAUSHOU** โรงพยาบาล ช่วงเวลา ผลงาน +1SD ผลประเมิน  $+1SD$ ผลประเมิน ผู้ป่วยนอก , ผู้ป่วยใน **NAUSSIOU HAON HADJU Mnu** โรงพยาบาลลำพบ กย. 62 730.88 1.071.42 ผ่าน 13.452.84 16.666.99 ผ่าน S.A. 62 ผ่าน โรงพยาบาลแม่ทา S.A. 62 ก.ย. 62 546.35 860.94 ผ่าน 12.191.25 23.323.68 ผ่าน โรงพยาบาล S.A. 62  $n.80.62$ 470.95 860.94 ผ่าน 11.363.04 23,323.68 ผ่าน ผ่าน บ้านโฮ่ง ผ่าน โรงพยาบาลล่ S.A. 62 ก.ย. 62 611.67 780.95 13 314 14 17,882.72 ผ่าน ผ่าน โรงพยาบาล S.A. 62  $n.81.62$ 659.84 860.94 ผ่าน 24.742.55 23.323.68 ไม่ผ่าน **TURITU** ท่งห้วช้าง 686.94 19,257.96 ผ่าน ไม่ผ่าน โรงพยาบาลป่าซาง S.A. 62 ก.ย. 62 689.56 Tuikinu l 11.170.02 ก.ย. 62 665.77 860.94 23,323.68 ผ่าน Mu โรงพยาบาลบ้านธิ S.A. 62 14 150 89 ผ่าน โรงพยาบาลเวียง S.A. 62  $n.80.62$ 44232 1,133.19 ผ่าน 15.191.36 31,636.84 ผ่าน หนองล่อง

### ผ่ำนเกณฑ์ตำมค่ำ SD สีเขียว / ไม่ผ่ำน สีแดง

#### คลิกที่กรำฟวงกลมแสดงหน่วยบริกำร

โรง

พยาบาล

S.A. 62

S.A. 62

Iso

โรง

พยาบาล

พยาบาล ทุ่งห้วช้าง

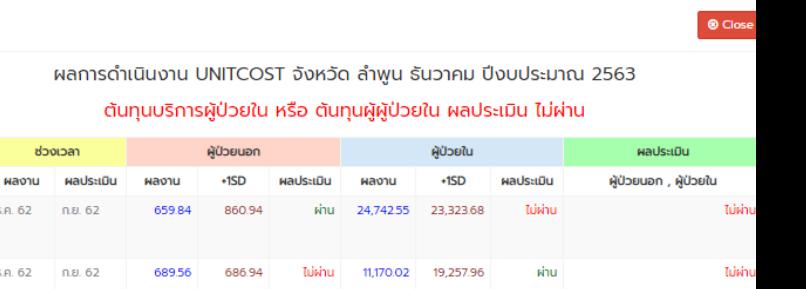